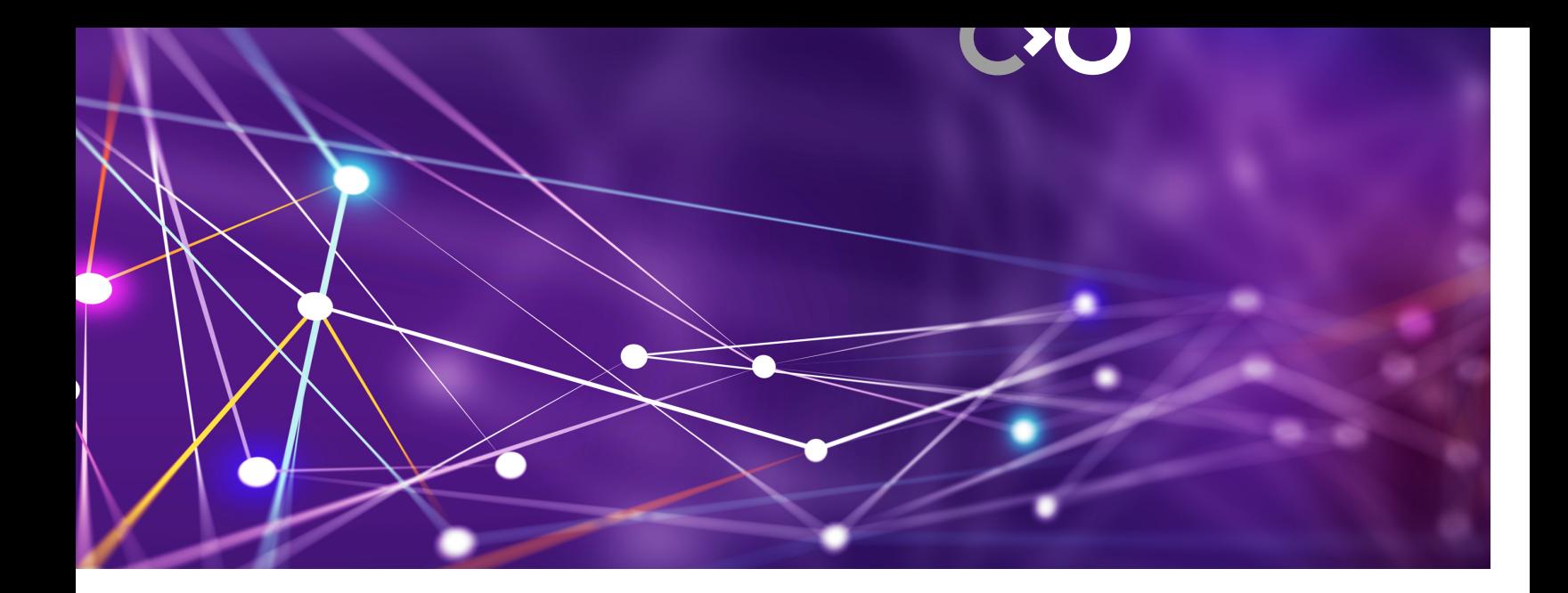

# **Segregated Dynamic Linking with ELF**

by Vivek Das Mohapatra, August 10, 2018

Copyright © 2017, 2018 Collabora Ltd

## **Introduction**

*In this article I'm going to discuss a project I've been working on at my employer (Collabora Ltd) for one of our customers (Valve Software): Segregated Dynamic Linking for ELF binaries.*

## **Contents**

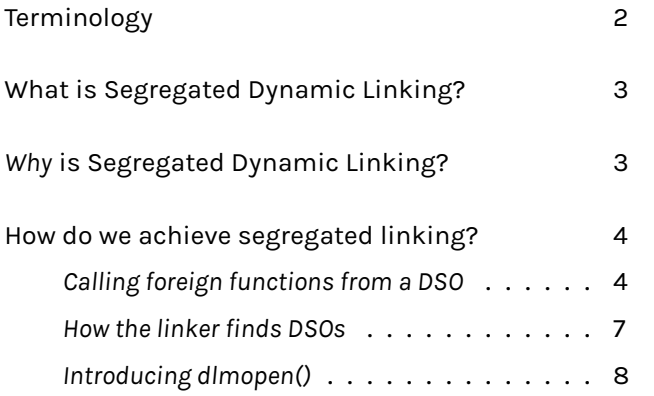

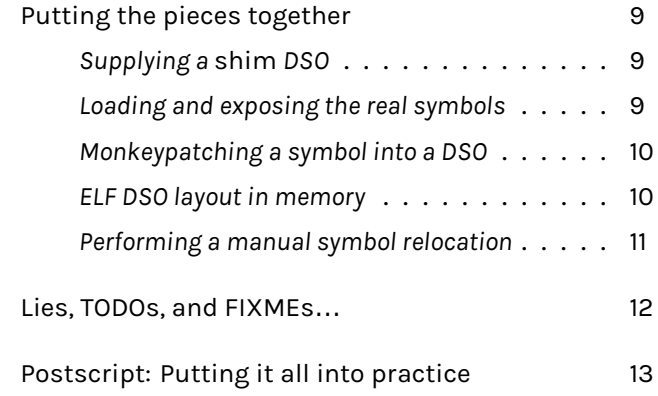

### <span id="page-1-0"></span>**Terminology**

#### **calling convention**

*The rules explaining how arguments and return value(s) should be passed between calling code and called function.*

#### **DSO**

*Dynamic Shared Object: A program, a library or a loadable module used to make a working dynamically linked application.*

#### <span id="page-1-1"></span>**ELF**

*Executable and Linkable Format: A specific DSO format used by many unix-ish platforms.*

### <span id="page-1-8"></span>**foreign function**

*A function invoked by one DSO that is defin[ed in](#page-1-1) another.*

#### <span id="page-1-6"></span>**GOT**

<span id="page-1-5"></span>*A table of Relocation Reco[rds \(R](#page-1-1)Rs), one for each external symbol.*

#### **linker**

<span id="page-1-2"></span>*Specifically, the run-time dynamic linker - the part of system responsible for taking a set of DSOs and assembling them into a working, running program.*

#### **PLT**

*Procedure Linkage Table.*

#### <span id="page-1-3"></span>**RR**

*Relocation Record.*

#### <span id="page-1-4"></span>**stack**

*Area of memory where arguments for [and return values from] functions are stored during function calls.*

#### **symbol**

<span id="page-1-7"></span>*A function or variable (a named thing) provided by or used by a DSO.*

# **What is Segregated Dynamic Linking?**

<span id="page-2-0"></span>In normal dynamic linking there is one copy of every DSO mapped into memory, and each DSO can see the symbols of every DSO *that it asked to see*.

Ex[ample](#page-1-1): If my program needs two DSOs (libAA and libBA) and both the [prog](#page-1-1)ram and li[bBA n](#page-1-1)eed a third DSO (libBB) then there will be one copy of libBB and both the main DSO and li[bBA w](#page-1-1)ill see libBB's symbols, but libAA will not.

In Segregated Dynamic Linking, we still link in a DSO as usual but we hide some of the symbols (functions, variables, etc) that would normally be visible as a result: This allows us to limit the visibility of symbols that would otherwise cause con[flicts](#page-1-1).

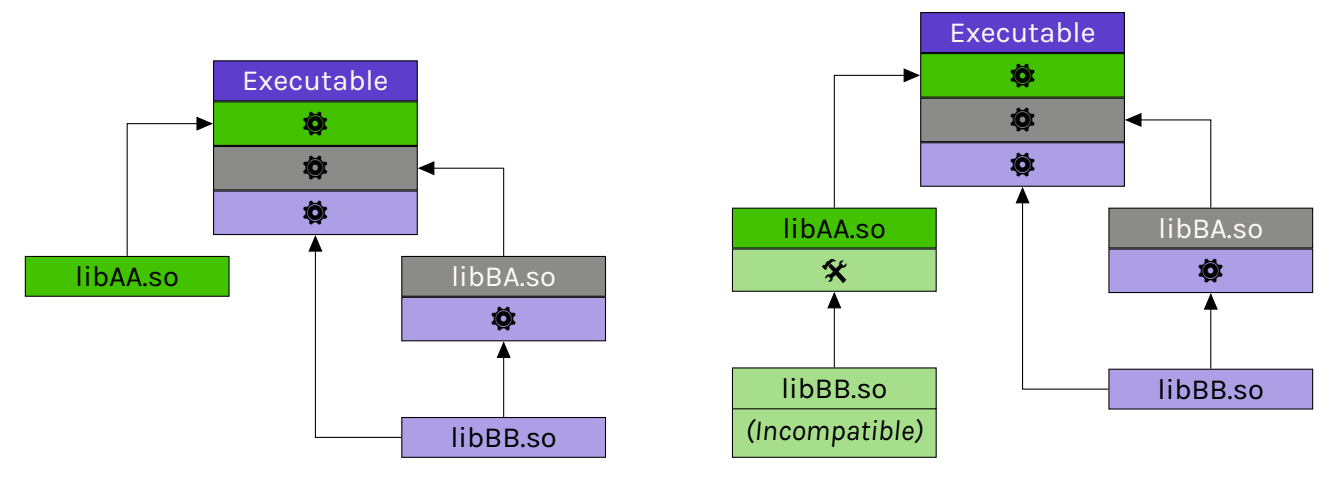

## *Why* **is Segregated Dynamic Linking?**

<span id="page-2-1"></span>It would be perfectly reasonable, at this point, to ask why we don't 'just' update the offending library to use a compatible version of its dependency:

In an ideal world that is exactly what we'd do - unfortunately that is not the world in which we live.

In this particular case the scratch that needs itching is the ability of a game in a runtime (to oversimplify: a fixed set of libraries guaranteed to be at specific versions) to work with a Mesa (3D graphics library) pulled from outside the runtime.

Why is this necessary? It falls out like this:

The runtime is effectively a promise made to the game developers that certain versions of a given set of libraries will always be available, no matter which version of the host operating system the game finds itself on.

But Mesa needs to talk to specific hardware - and hardware changes rapidly. So we can't drop a frozen-in-time version of Mesa into the runtime and use that: Even though the Mesa interface might not change the old Mesa probably wouldn't be able to talk to shiny new hardware - which would mean your game simply wouldn't run on hardware made any significant amount of time after its release.

Ok, you might reasonably ask, why not 'just' pull in the Mesa from outside the runtime and be done with it? It turns out this is where our troubles begin:

- Mesa (or rather its hardware drivers) depend on libstdc++
- ◆ The runtime provides a specified libstdc++ version
- ◆ Our game loads the runtime libstdc++ DSO
- ◆ Our game loads the Mesa DSOs
- The linker notes that it already has a li[bstdc](#page-1-1)++ **DSO**
- ◆ The linker uses this DSO t[o link](#page-1-1) the Mesa DSOs
- ▶ [If th](#page-1-1)[e vers](#page-1-2)ions aren't compatible… we crash  $\frac{1}{2}$

This is not, as you can imagine, a great sales pitch for your runtime: You can work around it by carefully controlling both the host operating system *and* the runtime - but that limits your portability.

That, then, is the initial problem. Our solution will look something like this:

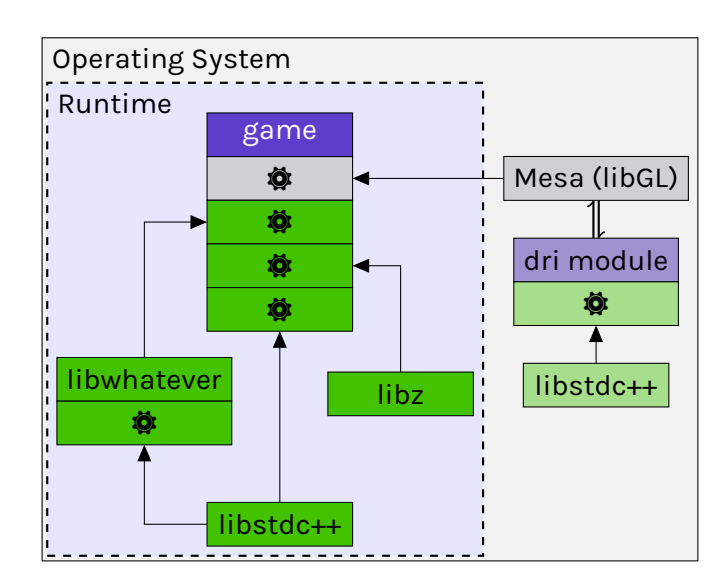

### **How do we achieve segregated linking?**

<span id="page-3-0"></span>To answer that question we're going to need to pay attention to some low-level details of how function calls between DSOs work:

# **Calling f[orei](#page-1-1)gn functions from a DSO**

When code in a DSO wishes to call a foreign function it cannot do so directly: It has no way of knowing where in memory the linker has put the other DSO. This is fixed (as with all problems) by adding a layer of indirection (actually two, because it makes things tidier). Here's how it works:

#### **Some definitio[ns:](#page-1-1)**

### **PLT - Procedure Linkage Table**

*An array of stub functions, one for each foreign function.*

*The Procedure Linkage Table (PLT) resides in the Read-Only TEXT section of the DSO, along with the rest of the executable code, and is shared by all copies of the DSO in use.*

*Every DSO [has its own](#page-1-3) PLT.*

#### **GOT - Global Offset Table**

*An array of RRs, each giving the actual location of an item mentioned in the PLT.*

*The GOT resides in the read-write DATA section of the DSO, th[ere is](#page-1-4) a private [cop](#page-1-3)y for each copy of the DSO in use.*

*Every [DS](#page-1-5)O has its own GOT.*

This is how the first call to a foreign function (whose address we do not yet know) looks:

- Calling code puts foreign function arguments on the stack
- Excution jumps to a fixed [offset in the](#page-1-6) PLT (specific to this function)
- The PLT stub look[s up the correspo](#page-1-6)nding address in the GOT and jumps to it
- $\blacktriangleright$   $-$  The fixup code pointed at by the GOT [as](#page-1-3)ks the linker for the real address
- **▶** The linker searches the calling DSOs dependencies f[or the](#page-1-5) symbol
- ◆ T[he f](#page-1-3)ixup code writes the addre[ss int](#page-1-5)o the GOT slot
- $\blacktriangleright$   $-$  The fixup code jumps to the ad[dress](#page-1-1) in the GOT slot
- The code in the foreign DSO pulls the argume[nts o](#page-1-5)ff the stac[k](#page-1-7)
- ◆ The return value is pushed onto the stack
- Execution jumps back [to th](#page-1-1)e original DSO, jus[t afte](#page-1-5)r the original call

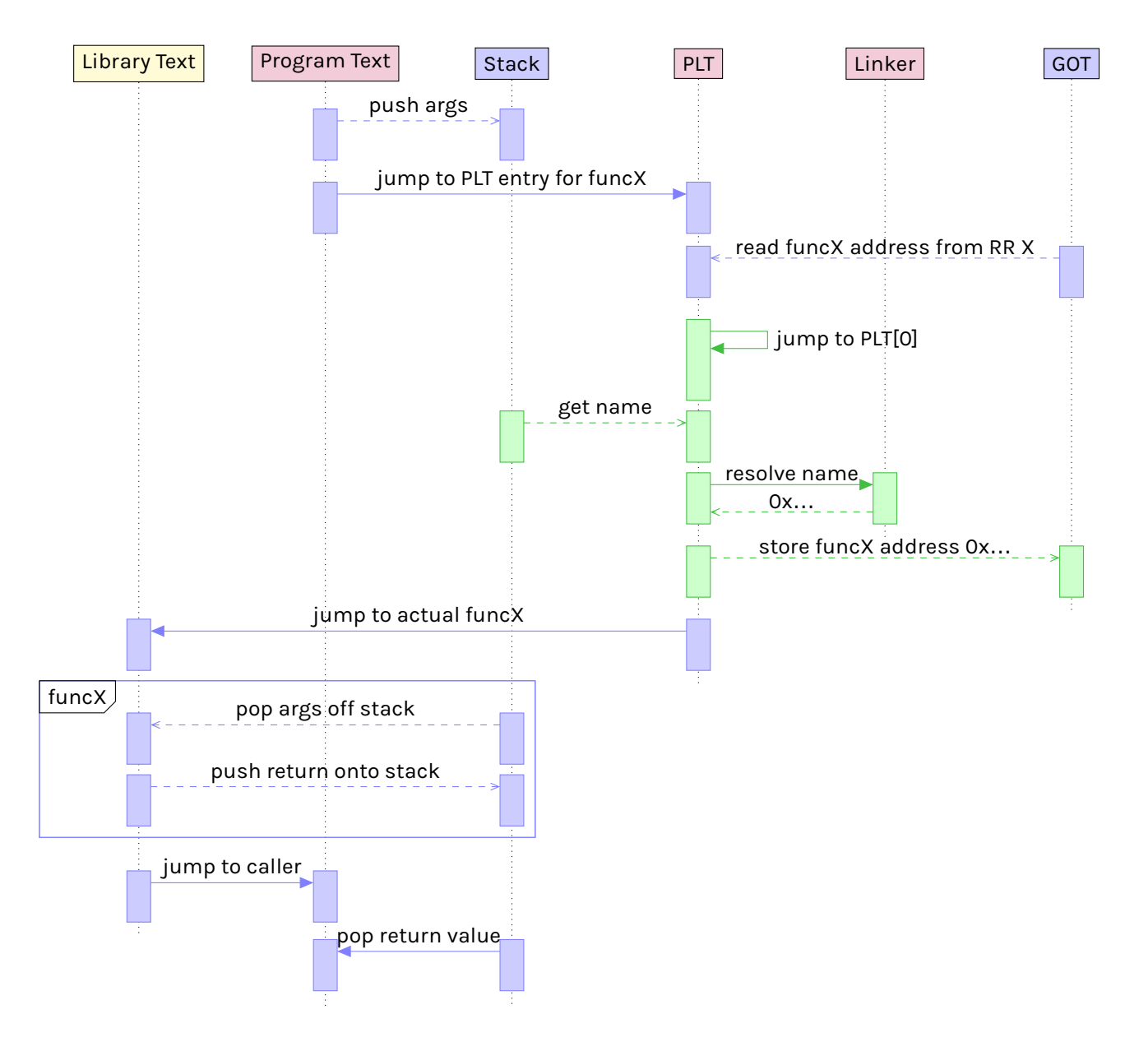

Subsequent calls skip the stages marked  $-$  (in green) as the GOT slot will already contain the real symbol's address.

Drawing that out in greater detail:

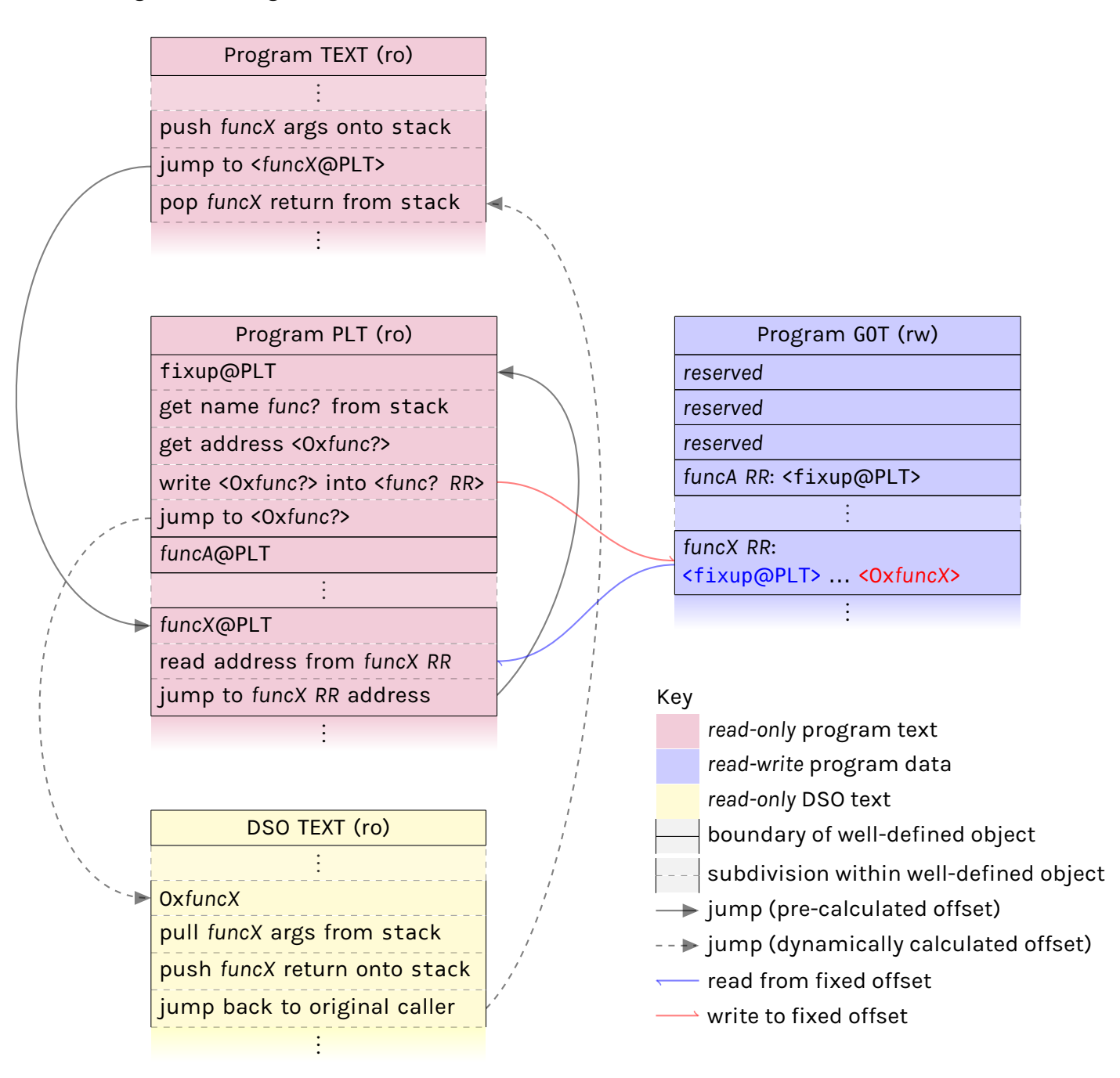

Some things worth noting here (they'll be important later):

- ◆ Only the calling code in the DSO and the called code in the foreign DSO know anything about the arguments and return value (signature) of the called function. None of the intervening steps know or care [about](#page-1-1) th[ese t](#page-1-1)hings.
- ◆ The PLT is read-only, but the GOT is writable.
- The address stored in the GOT slot is the only thing we need to change to divert a function call.
- Ifwe scribble an address i[nto t](#page-1-5)he GOT slot before the fixup code is ever called we can completely short circuit the linker's normal symbol search algorithms.

### **How the linker finds DSOs**

The observant reader may have noticed that we have glibly skimmed over some details above: "The linker searches the DSOs that the calling DSO depends on"

*Let's [unpack](#page-1-2) some of those d[etails:](#page-1-1)*

[Whe](#page-1-1)n the linker opens a DSO for the first time it scans it for items in the 'Dynamic Section'. There are many types of entry here, but for now we're interested in the DT\_NEEDED entries. These entries tell the li[nker](#page-1-2) which DSOs [are](#page-1-1) needed by the initial DSO.

The other piece of infrastructure we need to know about is the '**link map**' list. A link map list is a [doubly] linked list of currently loaded DSOs when a DSO is linked its unresolved symbols are searched for in the link map list, but only DSOs mentioned explcitly in its DT\_NEEDED entries, plus any DSOs which have been declared as [globall](#page-1-1)y availab[le, ar](#page-1-1)e used for this search: [Others](#page-1-7) [are](#page-1-1) skipped over.

A si[mplifi](#page-1-1)ed diagram showing a 3-element link map list:

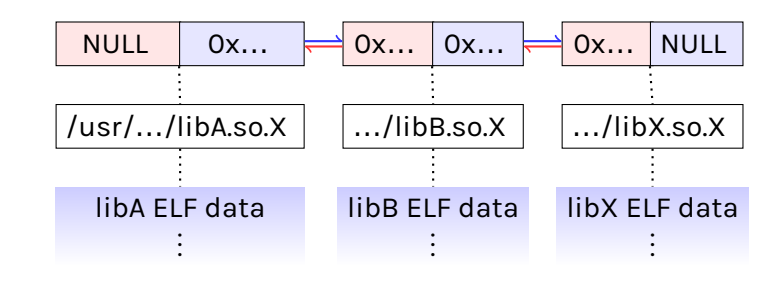

*Here's the rough process:*

- ◆ Open the target DSO
- Scan it for DT\_NEEDED entries
- ◆ For each depen[dency](#page-1-1):
	- If the DSO is already mapped add its link map entry to the link map list for our target
	- ◆ Otherwise:

NOTE: the DT NEEDED entry is generally the bare DSO name - something like libfoo.so.1 - and when checking the link map for a DSO it is this last part of the path that is compared. The exact [path](#page-1-1) does not normally matter.

When the linker searches for a sym[bol](#page-1-1) for a given DSO, it searches only in the link map for the requesting DSO. (A given DSO can appear in multiple link [maps, th](#page-1-2)e same copy i[s re-use](#page-1-7)d).

[Now](#page-1-1) we [under](#page-1-1)stand h[ow th](#page-1-1)e linker searches for symbols - we've learned some important things:

We have the foundations of restricted symbol visibility

- ◆ open the new DSO
- ◆ map it into memory
- ◆ add the new link map entry to the list for our target
- $\triangleright$  recurse into t[his al](#page-1-1)gorithm for the new DSO
- ◆ Add any declared-global DSOs to the target's link map list
- The key will be controllin[g whic](#page-1-1)h DSOs appear in our link map
- We can prevent a DSO from being loaded by preseeding a DSO with the same bas[e nam](#page-1-1)e in the current link map

This looks p[retty](#page-1-1) promising - we have all (or nearly all) the pieces of the puzzle. We might, in fact, have all the pieces if we're willing to get our hands very dirty indeed and hack up the link maps entirely by hand… But it turns out the glibc developers at Red Hat have already done some of the heavy lifting for us in the form of the dlmopen() call.

# **Introducing dlmopen()**

First some background: The dlopen() C library call opens a DSO, in a similar way to the linker at program start up time: It opens the target and its DT NEEDED dependencies (in the same way as the linker does, described above) and adds [them](#page-1-2) to the link ma[p for t](#page-1-1)he new DSO.

[This is](#page-1-2) close to what we want, but not quite there for two main reasons:

- ◆ dlopen() will re-use existing link map entries which match the target DSO's DT\_NEEDED, which might pull in the 'wrong' version of a DSO.
- If a new DSO is later opened and flagged as global, and our DSO (or [any o](#page-1-1)f its DT\_NEEDED entries) are also required by that new [DSO,](#page-1-1) they will cease to be hidden and start being used by the linker[\(and we w](#page-1-1)ant to control DSO and symbol visibility).

This is where dlmopen() comes in: It is like dlopen(), but puts the new DSO's link map entries in a specific link map list (that you request) or creates a new list and puts the entries there.

If the new DSO mappingi[s not](#page-1-1) added to the default link map list the linker won't encounter it while resolving symbols for DSOs in the default namespace - this means no symbols from the new DSO will b[e exp](#page-1-1)osed or [used d](#page-1-2)uring normal linking.

[Likew](#page-1-1)ise since the new DSO [gets its](#page-1-7) own private link map list, it won't (by default) have any of its symbols resolved from our main set of DSOs.

Now that we have all<sup>1</sup> th[e pie](#page-1-1)ces of the puzzle, we [can put t](#page-1-7)ogether a solution to our prob[lem.](#page-1-1)

Spoiler: We're going to need more pieces.

### **Putting the pieces together**

<span id="page-8-0"></span>Let's start by stating the exact problem we're going to try and solve:

- ◆ We have a runtime in which we wish to start a program
- ◆ The runtime contains some, but not all of the DSOs we need
- The runtime appears to the program as a filesystem starting at /
- ◆ [The re](#page-1-1)al filesystem is bound into the runtime, and appears as /host
	- In other words, /lib from the OS appears as /host/lib, and so on.
- If a DSO comes from /host, we want to use only other DSOs from /host
- ◆ Only the explicitly required /host DSO should be [used by t](#page-1-1)he linker
	- ◆ ie anything else pulled in from /host should remain invi[sible to](#page-1-2) the progra[m an](#page-1-1)d other runtime DSOs
- ◆ The program should run completely unaltered: No rebuild[s, no p](#page-1-1)atching of the binary.

### **Supplying a** *shim* **DSO**

<span id="page-8-1"></span>The first step is allowing the program to find a DSO that satisfies its DT\_NEEDED entry. We can't simply add the /host tree to the linker's search path (that wouldn't allow /host vs runtime segregation): We can, however, provide a fake library [with](#page-1-1) the same name as our target [DSO](#page-1-2) and let the linker find that.

This shim library is made easier to generate by the fact that we don't (as you may recall from earlier) need to know the signature of each function: We're never going to call the stubroutines it contains so we only need then to have a compatible entry in the symbol table of our shim DSO.

### **[Loa](#page-1-2)ding and exposing the real symbols**

<span id="page-8-2"></span>Now that we've generated our fake DSO, we need to have it find the real symbols and patch up the GOTs of any DSOs that need them.

This requires a few ste[ps:](#page-1-7)

- ◆ The list of symbols to export from the dlmopen() namespace is built into the library (it turns out this is the most reliable way to do this - and there's no [reason n](#page-1-7)ot to other than code/binary size)
- The shim DSO harvests the DT\_NEEDED entries recursively from the target DSO from /host and its dependencies, keeping track of which needs what
	- To find the relevant DS[Os, o](#page-1-1)ur shim must

read and interpret the linker cache at /host/etc/ld.so.cache, as well as searching LD\_LIBRARY\_PATH, if set, and also searching the default location[s at](#page-1-2) /lib and /usr/lib

- In addition to the path mapping we also have to be careful to ignore DSOs with the 'wrong' type - on x86\* there are three common types: x86-64, i386 and x32. We only want to pick DSOs which are the sa[me as](#page-1-1) the original DSO (the program)
- While it does so it takes care to remap all [paths](#page-1-1) to have a /host prepended to t[hem,](#page-1-1) including resolving any symlinks manually with the extra /host element where necessary
- ◆ Some DSOs should not be pulled from /host

- notably the linker (ld.so) itself. It also turns out that in order for the program to work reliably the libc cluster (the core C library, libpthread and so on) must also be from [the s](#page-1-2)ame tree as one another (and ∴ not from /host)

- ◆ It then dlmopen()s the target DSOs in *reverse* dependency order: That is - Any DSOs with no dependencies are opened first, then the DSOs which only needed those first [DSOs,](#page-1-1) and so on and so forth
	- ◆ The dlmopen() calls are made with t[he full](#page-1-1)

/host/… path to the DSO in question, to make sure we pick up the /host version

- The linker, when checking for DT NEEDED items in the link map, [only](#page-1-1) checks the base name of the DSO (the final libfoo.X part) so our /host DSOs only get other /host DSOs used to satisfy their requirements.
- ◆Finally, once t[he fu](#page-1-1)ll /host DSO set has been loaded, our s[him](#page-1-1) DSO monkeypatches th[e run](#page-1-1)time DSOs to make them use the right symbols (this is complicated enough that I'm going to break it out intoi[ts ow](#page-1-1)n sec[tion \[](#page-1-1)see below]).

### <span id="page-9-0"></span>**Monkeypatching a symbol into a DSO**

### **ELF DSO layout in memory**

<span id="page-9-1"></span>This is where we need to dive into the details of how an ELF DSO is laid out in memory (as opposed to on disc) in even greater detail.

They k[ey to](#page-1-8) [all o](#page-1-1)f this is the glibc library function dl iterate phdr(): it allows us to invoke a callback function of our choice on each DSO in the *default* namespace (it does *not* touch private dlmopen() namespaces).

Our callback function will know the b[ase ad](#page-1-1)dress in memory of the DSO, the name of the DSO, and the start of the array of ELF Program Headers.

There are many [types](#page-1-1) of program he[ader](#page-1-1) (see /usr/include/elf.h) b[ut lu](#page-1-8)ckily for us we're only interested in PT\_DYNAMIC sections. These are, un-

#### **DT\_STRTAB**

*The string table. This points to an area (within the current* PT\_DYNAMIC *section) that contains* NUL *terminated strings. Any* DT\_… *item that needs to refer to a printable string will point to a location in this entry*

*(pointer)*

#### **DT\_SYMTAB**

*The symbol table. Contains some metadata about each symbol such as its visibility and type. Since we're working from a pre-compiled list we can assume most of the[se - we'r](#page-1-7)e mainly interested as a way of finding the*

surprisingly, the part(s) of the ELF DSO related to dynamic linking. There could technically be more than one dynamic section: We're going to iterate over them all and treat them a[ll th](#page-1-8)[e sam](#page-1-1)e so this doesn't matter much.

In each PT DYNAMIC section we find an array of ElfW(Dyn) entries, each with a DT\_… type, finishing with an entry of type DT\_NULL (see elf.h again).

These dynamic entries are not guaranteed to be in any particular order (although the  $DT*TAB$  entries will appear at the start), and some of them can only be interpreted usefully by referring to the contents of other DT ... entries. Here are the ones we turn out to be interested in:

*name of the symbol in the* DT\_STRTAB

*(pointer)*

#### **DT\_PLTREL**

*This gives the type of the relocation table -* DT\_REL *or* DT\_RELA

*(integer)*

#### **DT\_PLTRELSZ**

*The total size of the array of relocation records in the relocation table. Used for bounds-checking.*

*(integer)*

#### **DT\_RELASZ/DT\_RELSZ**

*The size of the* DT\_REL[A] *relocation table. At most one may be present (and must match the table type).*

*(integer)*

#### **DT\_JMPREL**

*The address of the relocation records. We need* DT\_PLTREL *&* DT\_PLTRELSZ *to process this.*

*(pointer)*

### **DT\_REL/DT\_RELA**

*In addition to the relocation table pointed at by* DT\_JMPREL*, there may also be additional relocation tables existing independently. They're typically not interesting as all function-related relocations should be in the* DT\_JMPREL *table, but we process them anyway as this layout rule is '*just' a convention.

(pointer, not seen in testing so far)

### **Performing a manual symbol relocation**

<span id="page-10-0"></span>Having found the symtab, strtab and relocation array, we can process the entries there: Each relocation record contains the following information:

- ◆ The address (of the GOT entry, not the symbol) That is, the address of the address used by the PLT to call the function
- The relocation typ[e.](#page-1-5) There are *[many](#page-1-7)* relocation types (about 40 for x86-64 alone). [Fort](#page-1-3)unately to relocate basic function calls we only need to handle a few per architecture: R\_X86\_64\_JUMP\_SLOT & R\_386\_JMP\_SLOT being the most important - and occasionally R\_X86\_64\_GLOB\_DAT, R\_X86\_64\_64 and their R\_386… equivalents.

[ *Every relocation type has its own rules for how to calculate the correct jump.* ]

The addend (an additional offset to the address). This occurs if the item being relocated is an offset from another named object (eg if a variable is defined as a fixed offset into an array or struct, and the compiler knows this).

[ Only DT\_RELA records have addends. ]

The index (0-based) of this symbol in the symtab.

Finally, having gathered all this information, we can perform a relocation (remember th[at we ha](#page-1-7)ve to do this for every DSO from the runtime as each one will have its own GOT):

- Check the name of the symbol (relocation record  $\rightarrow$  symtab  $\rightarrow$  strtab) against the hardcoded relo[cation](#page-1-1) list in our shim DSO. If it's not there we're leaving this sy[mbol](#page-1-7) alone.
- ◆ Get the real address of the symbol from the dlmopen() private namespace with [dlsy](#page-1-1)m().
- ◆Calculate the address o[f the](#page-1-7) GOT slot which we wish to overwrite. To start [with, it](#page-1-7) will contain the address of the fixup code in the PLT.
- ◆ Write the real address into the [GO](#page-1-5)T slot.
- Proceed to beer island. We hav[e m](#page-1-3)onkeypatched one function symbol in one DSO!

What's left is repeating this proces[s for](#page-1-1) every

symbol in our hard-coded export list, for every DSO from th[e run](#page-1-5)time.

[Strictly](#page-1-7) speaking we should only monkeypatch [sym](#page-1-1)bols in DSOs which require the *real* library via a DT\_NEEDED entry: If we are a shim for libfoo.so.1 then we should only try to replace symbols in other DSOs that explicitly depend on libfoo.so.1. In [pract](#page-1-1)ice it has not been necessary to be careful about this (at least so far).

[It's w](#page-1-7)orth no[ting t](#page-1-1)hat we're using a very stupid, brute-force approach to matching each symbol: We don't use any of the clever hashing that the linker uses to speed things up. This is a deliberate ploy to keep the number of moving pa[rts down](#page-1-7) to a minimum.

# **Lies, TODOs, and FIXMEs…**

That's it, we're done. Except… for the lies. I have, for the sake of simplicity(!) told some lies and left out some details along the way. Here they are:

- ◆ Lie: The GOT slot contains the fixup address to start with.
- ◆ Lie: The GOT slot is (always) writable.

These a[re so](#page-1-5)rt of true. Mostly. Except that if the library is RELRO linked, the linker will preemptiv[ely fix](#page-1-5) up the addresses before any code is invoked by the DSO and then mprotect() the memory region containing the [GOT](#page-1-2) to render it unwritable.

The workaround [is to](#page-1-1) read the mprotect()ed region data from /proc/self/[maps](#page-1-5), toggle the write bits on, do all our monkeypatching and then put them back the way they were.

TODO: The symbol lookup has been simplified: I've left out all the details to do with symbol versioning.

The initial [goal of](#page-1-7) the project doesn't require symbol versioning support, so our shim DSOs currently don't handle it. At all.

◆ Lie: dlopen() will work in the private names[pace](#page-1-7)

Currently dlopen() cannot be called from any code that resides in a private dlmopen() namespace.

There are two reasons for this: The projectrelated one is that our target library (libGL) uses dlopen() to open its drivers… but it doesn't know it's been re-mapped to /host and must get all its dependencies and modules from there.

The workaround here is to monkeypatch all the DSOs *inside* the private namespace to divert dlopen to a wrapper that does all of the magic dlmopen() reverse-dependency-remap-to-host magic.

Fortunately *most* of the pieces we need for this are ones we've already had to implement for monkeypatching DSOs from the runtime, with one glaring exception: dl iterate phdr() doesn't deliver private namespace entries to us.

However we're in luc[k - we](#page-1-1) can use dlinfo() with RTLD\_DI\_LINKMAP to get a link map entry instead, and this turns out to have *almost* all the information that dl iterate phdr gives us (and all the info that we care about).

[*The other problem is that* dlopen() *currently segfaults if called from inside a private* dlmopen *namespace - this is a glibc limitation*]

**▶ LIE: Monkeypatching only needs to happen at** start-up

If the program ever dlopen()s a DSO after start up, and it has our target DSO in its DT\_NEEDED entries, it will get the fake addresses from our shim DSO.

The fix is to also wrap dl[open\(](#page-1-1)) in the runtime libraries, replacing it with a wrapper that calls the r[eal](#page-1-1) dlopen() and then fixes up any new DSOs we haven't seen before.

IIE: Monkeypatching is the only address[redire](#page-1-1)ction we need to do

If any of the runtime DSOs use dlsym() to find a symbol patched up by our shim library, they'll find the fake function instead.

We wrap dlsym() int[he sam](#page-1-1)e way as dlopen() aboveto handle this.

◆ FIXME: dlmopen() and RTLD GLOBAL don't work together

dlopen() supports RTLD\_GLOBAL. dlmopen() does not. If the /host DSOs need RTLD\_GLOBAL dlopen() calls to work then currently they… won't.

This is another glibc li[mitati](#page-1-1)on.

TODO: We only need to worry about a few relocation types

There are more relocation types we may need to support for this project to be generically useful. Variables (which don't go through the PLT) should be supported. Likewise TLS (Thread Local Storage) relocations will require more relocation type support.

This is another item that isn't (I believe) particularly difficult, but it hasn't been necessary for the initial goals of our project, so onto the TODO list it goes.

**▶ LIE: The DSO namespaces can be completely** segregated

It turns [out th](#page-1-1)at for boring implementation detail reasons, some DSOs must not only be the same version but the same *instance* in both the main and secondary namespaces.

In particular the C library cluster cannot function reliably with more than one copy, particuarly if threading is activated at any time.

This is not possible in any released glibc version, but patches implementing an RTLD\_SHARED dlopen flag have been tried (successfully) and sent upstream for review.

This, then, is what our solution ends up looking like:

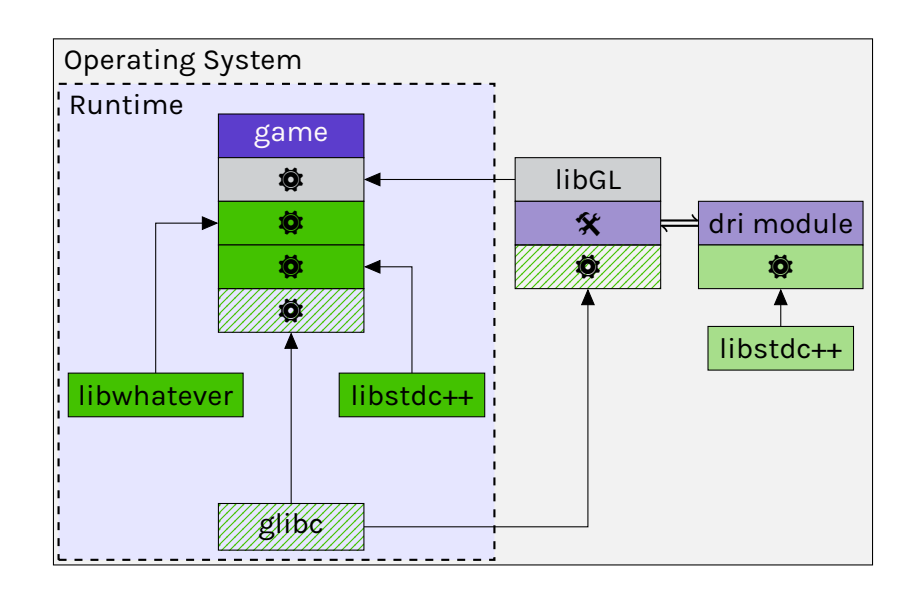

There you have it: Everything you never wanted to know about subverting the ELF dynamic linker.

## **Postscript: Putting it all into practice**

To prove that all of this can actually be done the work-in-progress repo, which has been successfully used to proxy Mesa's libGL, can be found here:

libcapsule.git

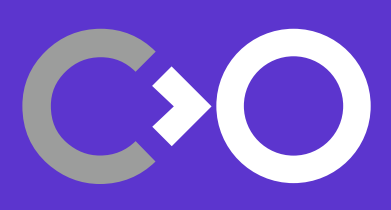

www.collabora.com